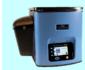

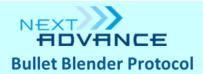

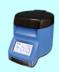

# **Bladder**

- Extract molecules (DNA, RNA, protein, chemicals)
- Wet final product
- Sample sizes: up to 300 mg.

**Notes on the protocol:** This protocol does not specify a particular buffer - you may choose which is most appropriate for your downstream application (nucleic acid isolation, protein extraction, etc.).

**User note:** This protocol was developed using mouse tissue. Homogenization times, speeds, and beads may need to be adjusted if you are working with material from other species, especially larger animals.

## **Materials Required**

One of these Bullet Blenders

- Bullet Blender (BBX24)\*
- Bullet Blender Blue (BBX24B)\*
- Bullet Blender Storm 24 (BBY24M)
- Bullet Blender 24 Gold (BB24-AU)

Reagents

### **Homogenization buffer**

2 x volume of sample

## **PBS** (optional)

3 x volume of sample

### Bead choices

- GREEN bead lysis kit (GREEN) (for samples up to 50 mg.)
- NAVY bead lysis kit (NAVY) (for samples between 50 and 300 mg.)
- Bead combination:
  - **0.9 2.0 mm stainless steel blend** (SSB14B) Use a volume of beads equivalent to 1 x the volume of the sample **plus**
  - 3.2 mm stainless steel beads (SSB32)

### **Procedure**

- 1. Cut the sample into appropriately sized pieces. For larger samples, we recommend cutting the material into long, thin strips for faster homogenization.
- 2. (Optional) Wash the sample 3x with 1/2 tube volume of PBS to remove surface contaminants.
- 3. Place the sample in the tube with the beads.

<sup>\*</sup>To use these models, set the speed to 10 and use no more than two tubes in the machine.

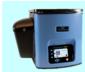

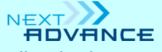

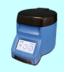

# **Bullet Blender Protocol**

- 4. Add a volume of buffer that is twice the volume of the sample. Sample volume may be approximated by sample weight. E.g., for a 100 mg. sample, add 0.2 ml. buffer.
- 5. Close the tubes tightly and place them in the Bullet Blender.
- 6. Set the controls for Speed 12 and Time 3. Press Start.
- 7. After the run, remove the tubes from the instrument and visually inspect the samples. If homogenization is incomplete, repeat the homogenization step at a higher speed.
- 8. Proceed with your downstream application.